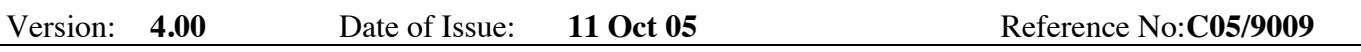

Title:**Gas Trades and Gas Flow Input and Output Nominations/ Renominations – Business Associate Connection to Gemini Fails**

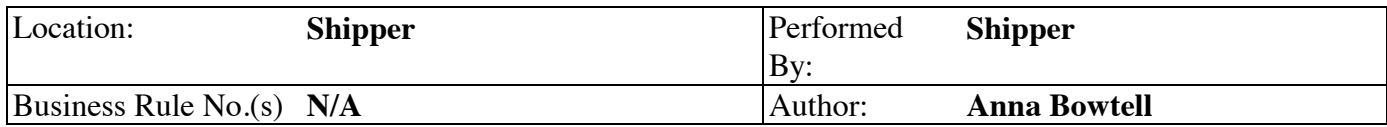

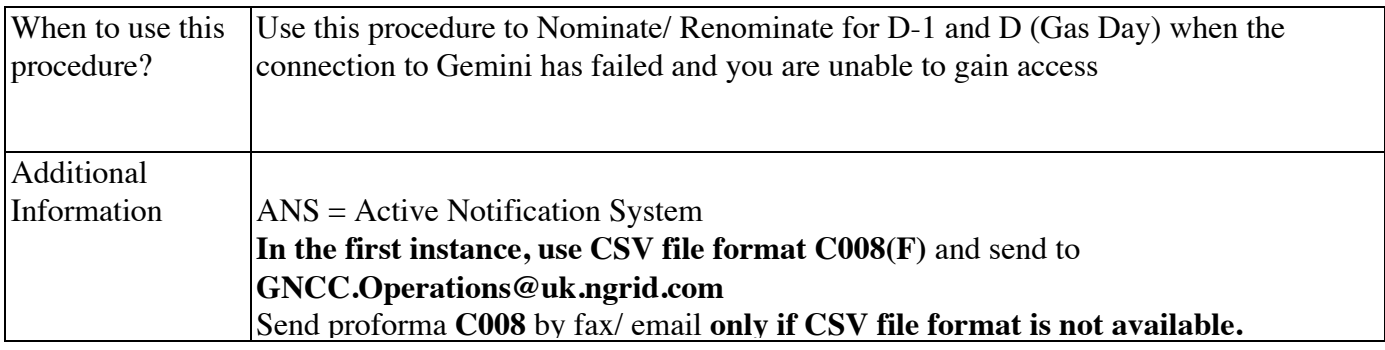

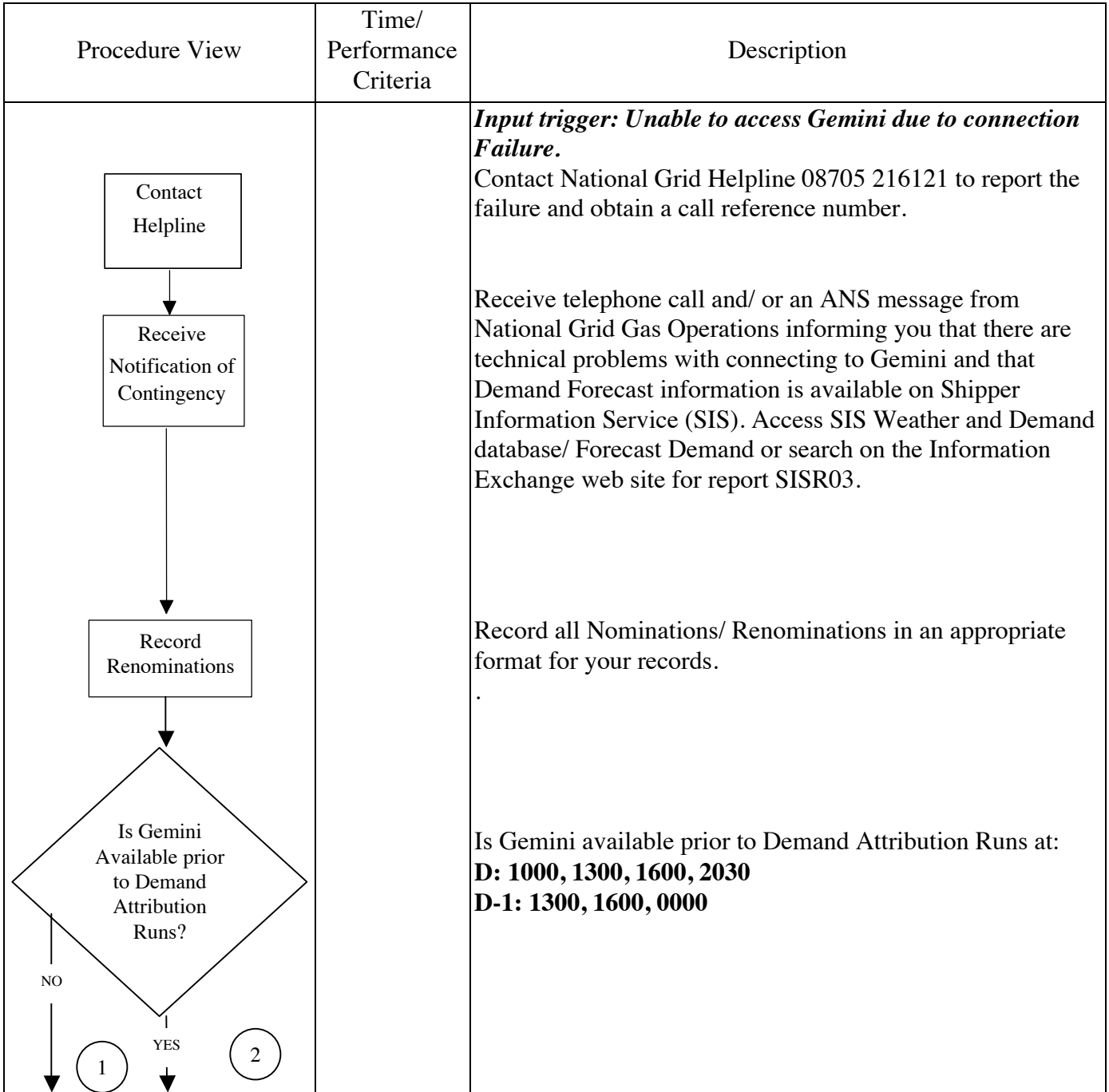

![](_page_1_Figure_0.jpeg)

![](_page_2_Figure_0.jpeg)